# **DUMPSDOSS**

# **Brocade Certified vRouter Engineer**

**[Brocade 170-010](https://dumpsboss.com/brocade-exam/170-010/)**

**Version Demo Total Questions: 10**

[https://dumpsboss.com](https://dumpsboss.com/) [support@dumpsboss.com](mailto:support@dumpsboss.com)

# **Brocade Certified vRouter Engineer**

### **QUESTION NO: 1**

Which command will display information about when your license expires?

- A. show entitlement
- B. show system image
- C. show license
- D. show system commit

Answer: A

### **QUESTION NO: 2**

You are concerned that you may be running out of disk space on a Brocade Vyatta vRouter.

Which command will confirm this?

- A. show system storage
- B. show system image
- C. show system disk
- D. show system /dev/sda1

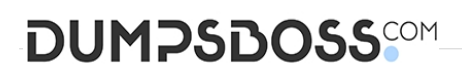

Answer: A

#### **QUESTION NO: 3**

You are experiencing slow system throughput and suspect that you are running out of system memory.

Which command would you use to confirm this?

- A. show system buffers
- B. show system kernel-messages
- C. show system memory
- D. show system processes

Answer: C

#### **QUESTION NO: 4**

Which command will display the revision of software installed?

- A. show entitlement
- B. show system image
- C. show revision
- D. show version

Answer: D

#### **QUESTION NO: 5**

A user has read-write access to a Brocade Vyatta vRouter.

Which two commands will display the current device configuration? (Choose two.)

A. vyatta@vyatta:~\$ show configuration

# **DUMPSDOSS**

- B. vyatta@vyatta# show
- C. vyatta@vyatta# sh conf
- D. vyatta@vyatta# show config

Answer: A, B

### **QUESTION NO: 6**

Which key do you use for CLI command completion?

 $A.$ !

B. tab

C. space

D. right arrow

Answer: B

## **QUESTION NO: 7**

Which three statements about the configuration file are true? (Choose three.)

- A. The file is organized hierarchically.
- B. The file is named config.boot.
- C. The system only supports one active configuration file.
- D. You cannot delete the file.
- E. The file is encrypted.

Answer: A, B, C

## **QUESTION NO: 8**

You are using the ? key for more information regarding this command:

# **DUMPSDOSS**

vyatta@vyatta: $\sim$ \$ show ip ospf?

What will be the result?

A. ospf

- B. Invalid command
- C. A list of options for show ip ospf
- D. Command complete. Press <Enter> to execute command.

Answer: A

### **QUESTION NO: 9**

Which two show commands will confirm that a device is receiving OSPF external routes? (Choose two.)

A. ip ospf database

- B. ip route
- C. ip ospf interface
- D. ip ospf neighbors

Answer: A, B

### **QUESTION NO: 10**

Which command disables hello packets on an OSPF interface?

- A. set protocols ospf parameters passive-interface <name>
- B. set protocols ospf passive-interface <name>
- C. set interface <name> ip ospf passive
- D. set interface <name> ip ospf disable-hellos

Answer: B

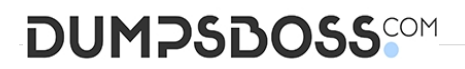

**QUESTION NO: 11**